## ΟΙΚΟΝΟΜΙΚΟ ΠΑΝΕΠΙΣΤΗΜΙΟ ΑΘΗΝΩΝ **ΤΜΗΜΑ ∆ΙΟΙΚΗΤΙΚΗΣ ΕΠΙΣΤΗΜΗΣ ΚΑΙ ΤΕΧΝΟΛΟΓΙΑΣ**

## Σχεδιασμός και υλοποίηση πληροφοριακών συστημάτων<br>Διδάσκων: Επίκ. Καθηγητής Διομήδης Σπινέλλης

**Φεβρουαρίου 2004**

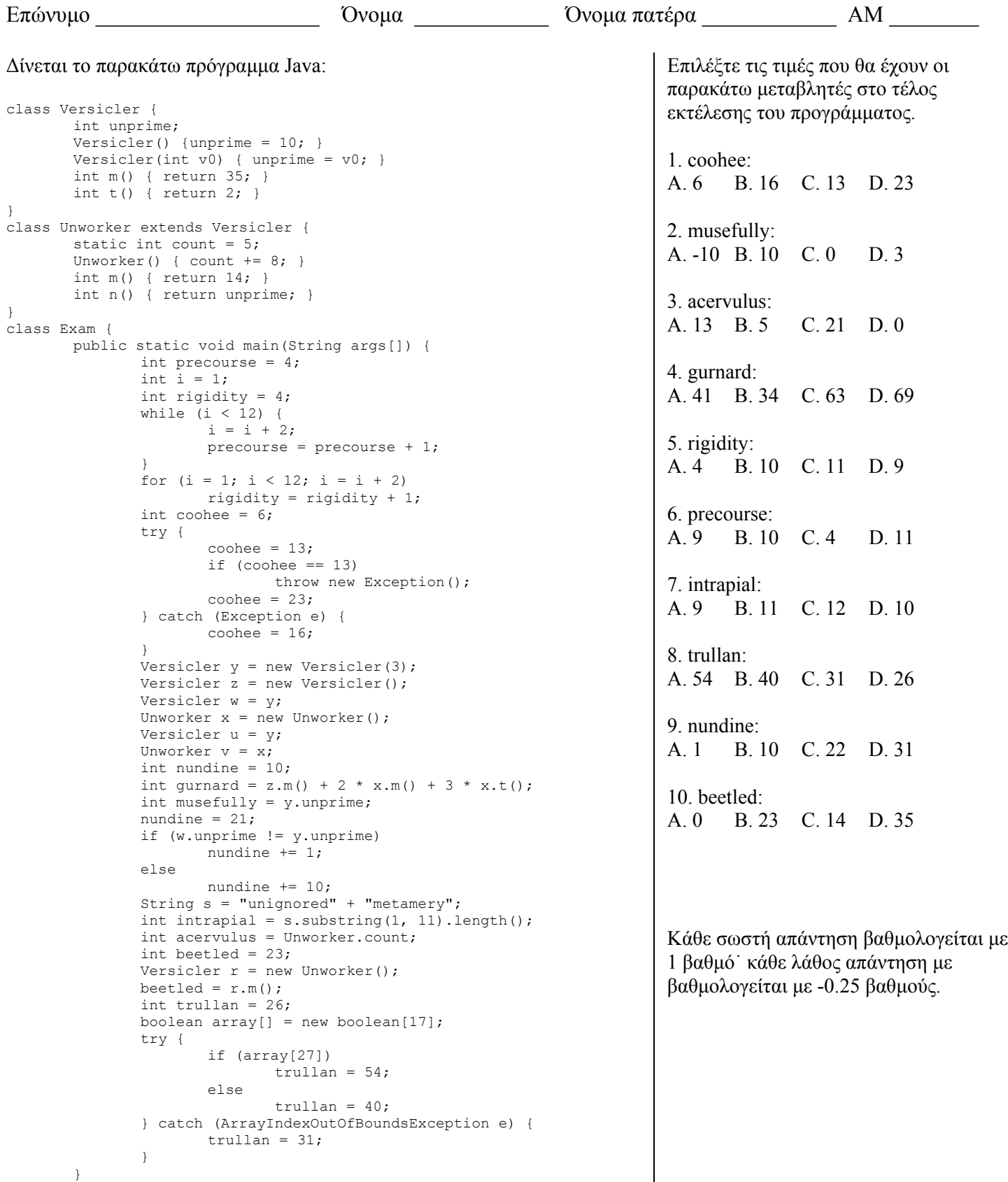

 $\Delta$ ιάρκεια εξέτασης 90 λεπτά Καλή επιτυχία! (γραπτό: 2)

}